# Replication, Preregistration & Open Science

Why most published research findings are false

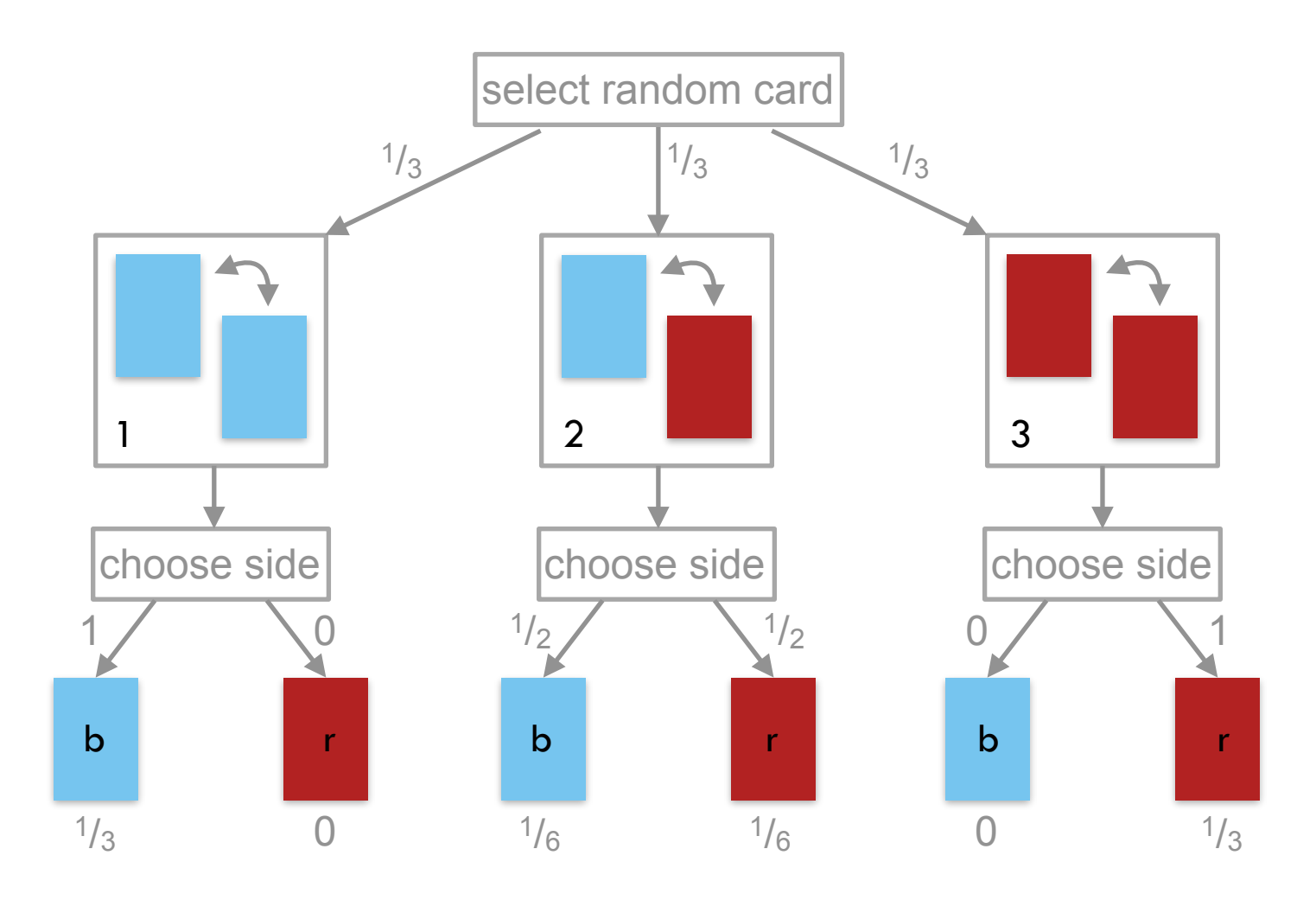

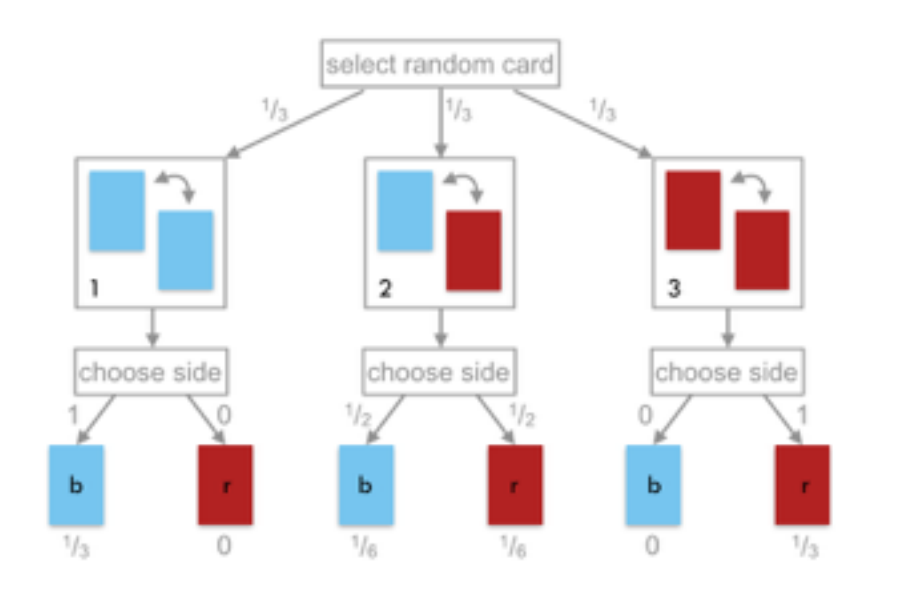

$$
P(Card = i)
$$

 $P(Obs = j | Card = i)$ 

$$
P(Obs = j \mid Card = i)P(Card = i)
$$

$$
P(Card = 1 | Obs = b) = \frac{P(Obs = b | Card = 1)P(Card = 1)}{P(Obs = b)}
$$

$$
= \frac{P(Obs = b | Card = 1)P(Card = 1)}{\sum_{i} P(Obs = b | Card = i)P(Card = i)}
$$

$$
= \frac{\frac{1}{3}}{\frac{1}{2}} = \frac{2}{3}
$$

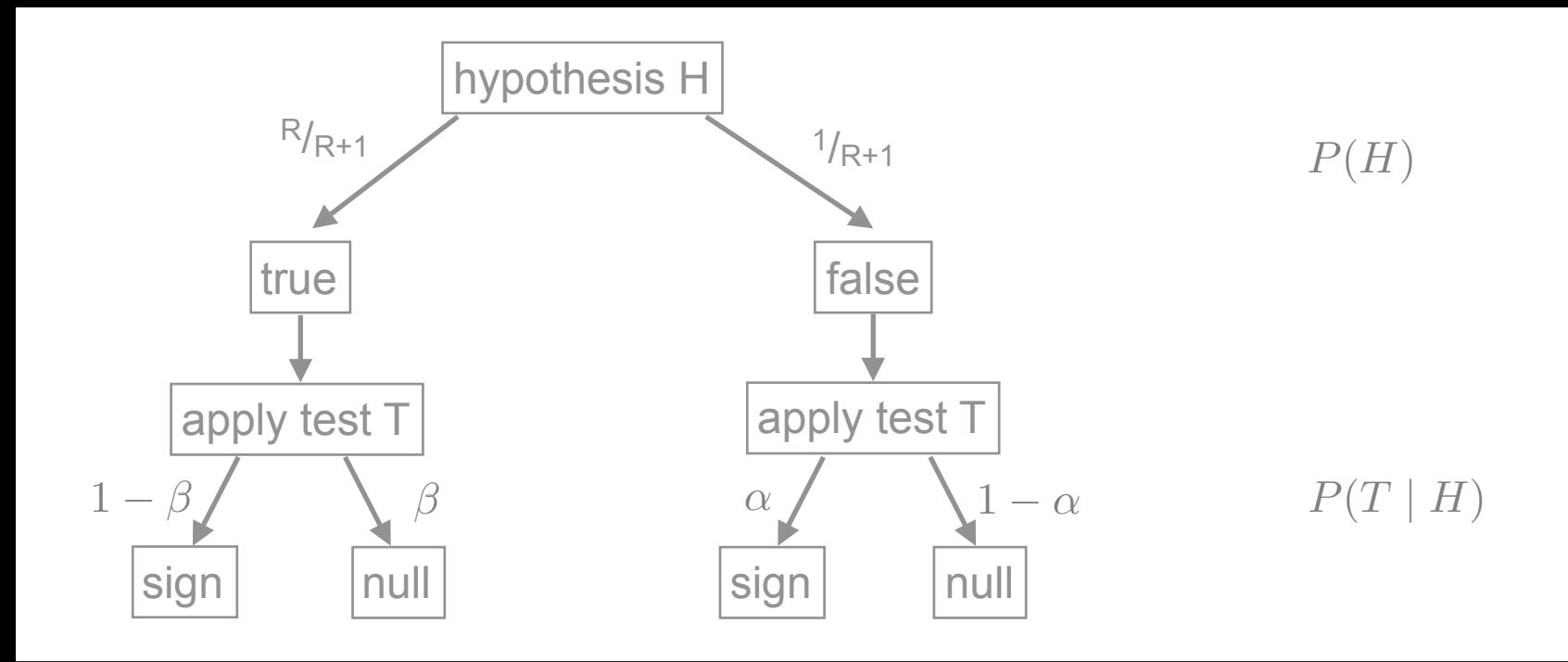

$$
P(H = t | T = s) = \frac{P(T = s | H = t)P(H = t)}{P(T = s)}
$$

$$
= \frac{R(1 - \beta)}{R(1 - \beta) + \alpha}
$$

"probability that the hypothesis is true, given a significant test result"

$$
P(H = t | T = s) = \frac{P(T = s | H = t)P(H = t)}{P(T = s)}
$$

$$
= \frac{R(1 - \beta)}{R(1 - \beta) + \alpha}
$$

"probability that the hypothesis is true, given a significant test result"

example:

$$
R = 1, \ \beta = 0.2, \ \alpha = 0.05
$$
  $P(H = t | T = s) = \frac{0.8}{0.85} \approx 0.94$ 

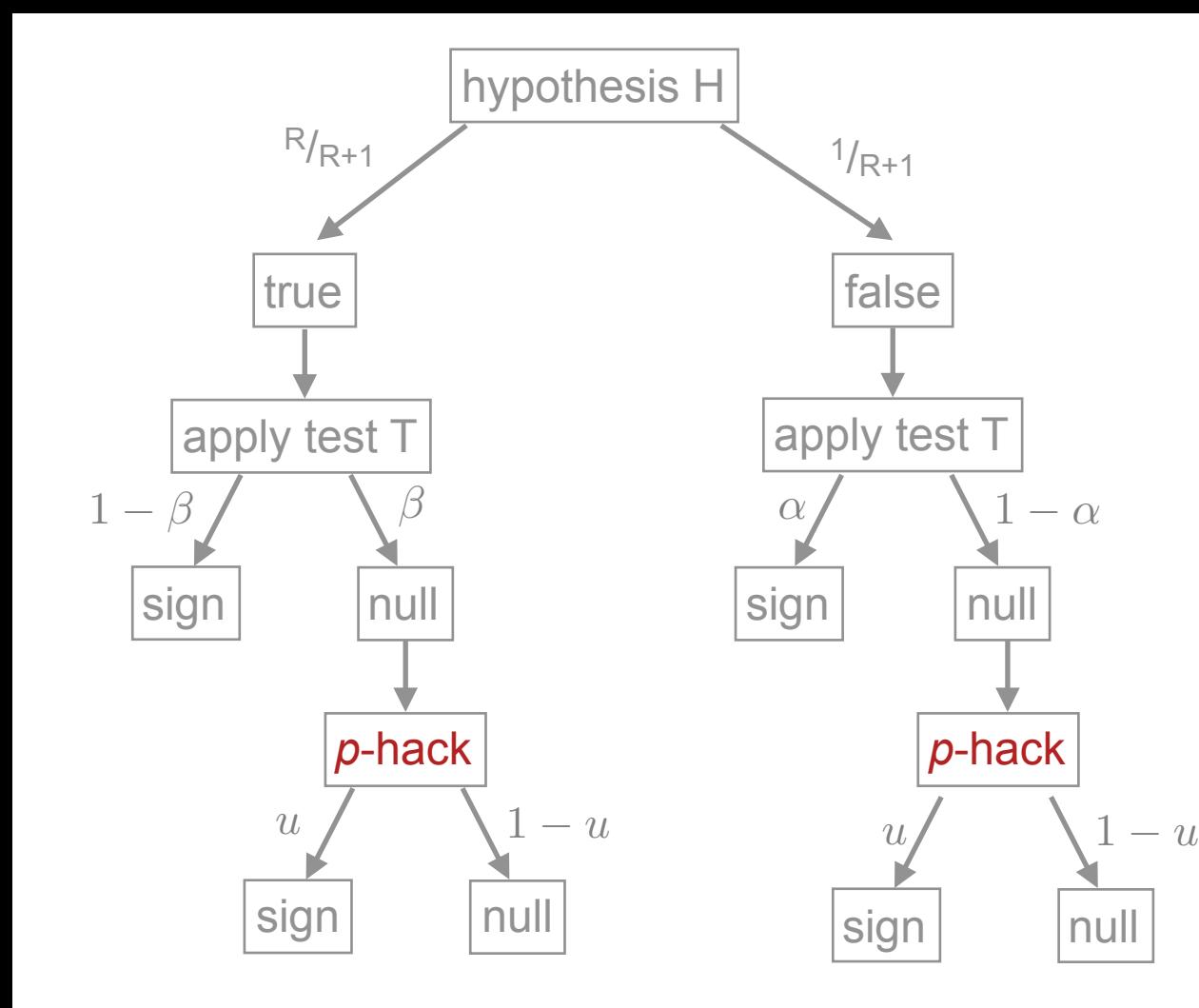

*p*-hacking ::: combination of design/presentation/analysis factors that favor a significant test result beyond the normal alpha level

$$
P(H = t | T = s) = \frac{R(1 - \beta) + u\beta R}{R(1 - \beta) + u\beta R + \alpha + u(1 - \alpha)}
$$

*p*-hacking ::: combination of design/presentation/analysis factors that favor a significant test result beyond the normal alpha level

#### example:

 $R = 1, \ \beta = 0.2, \ \alpha = 0.05$ 

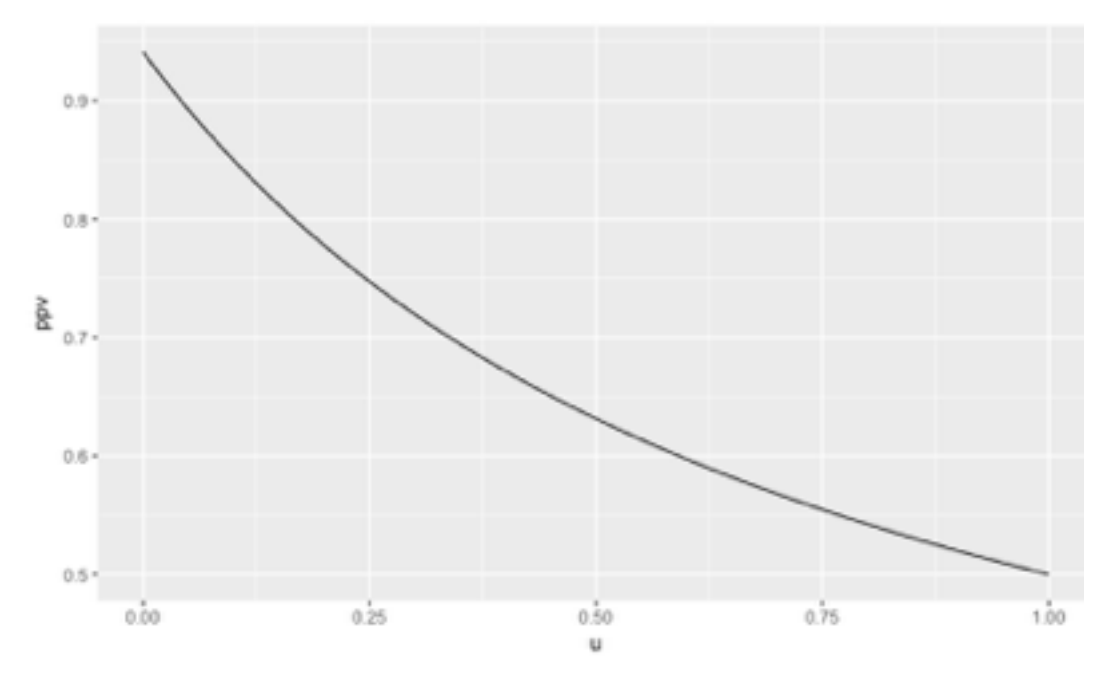

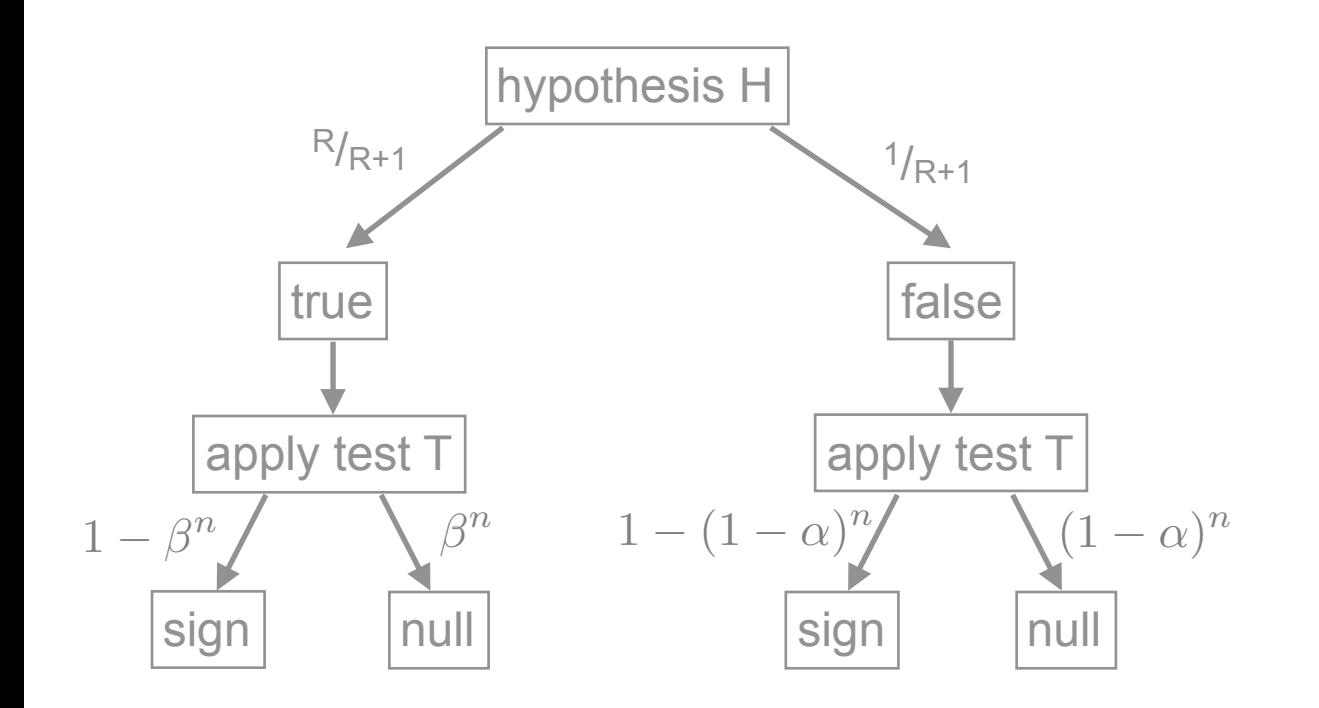

*p*-fishing ::: reporting at least one significant test results from *n* (equally powered) studies

$$
P(H = t | T = s) = \frac{R(1 - \beta^{n})}{R + 1 - (1 - \alpha)^{n} - R\beta^{n}}
$$

*p*-fishing ::: reporting at least one significant test results from *n* (equally powered) studies

# example:

 $R = 1, \ \beta = 0.2, \ \alpha = 0.05$  $0.9 0.8$ ă  $0.7 0.6 0.5 \dot{10}$  $\dot{20}$  $40$ зò ö 50 n